Generate LIR

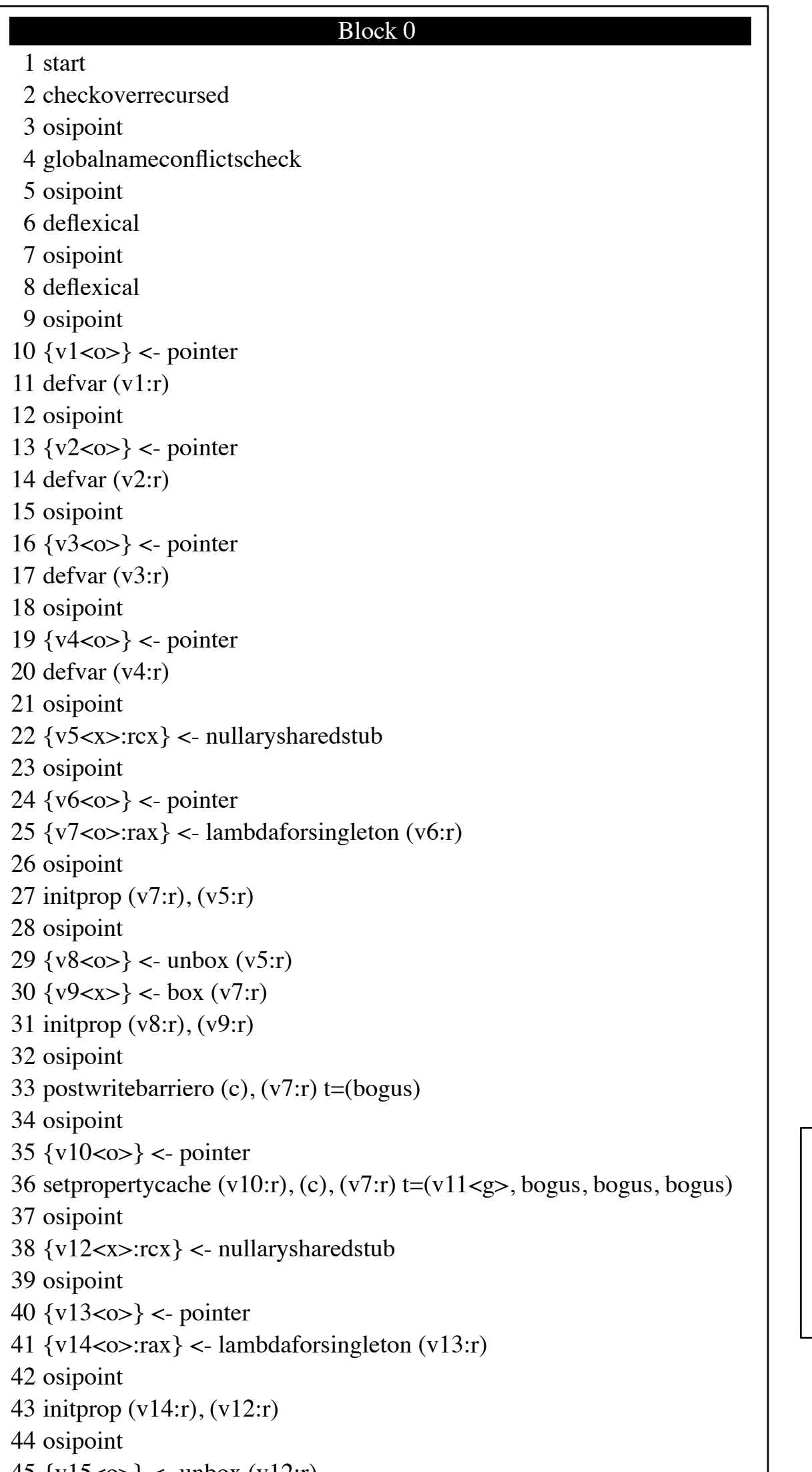

 $\overline{\{v36 < g>::rcx\}}$  <- osrentry t= $\overline{(v35 < g>)}$  {v37<o>} <- osrscopechain (v36:r) {v38<x>} <- osrvalue (v36:r) start goto s=(block2)

88 { $v43<\infty$ } <- createthiswithtemplate t= $(v42<\infty)$  osipoint goto s=(block5)

## Block 1

## Block 4

## Block 7 98  $\{v45 < v>0 > c$  = pointer {v46<x>} <- getnamecache (v45:r)

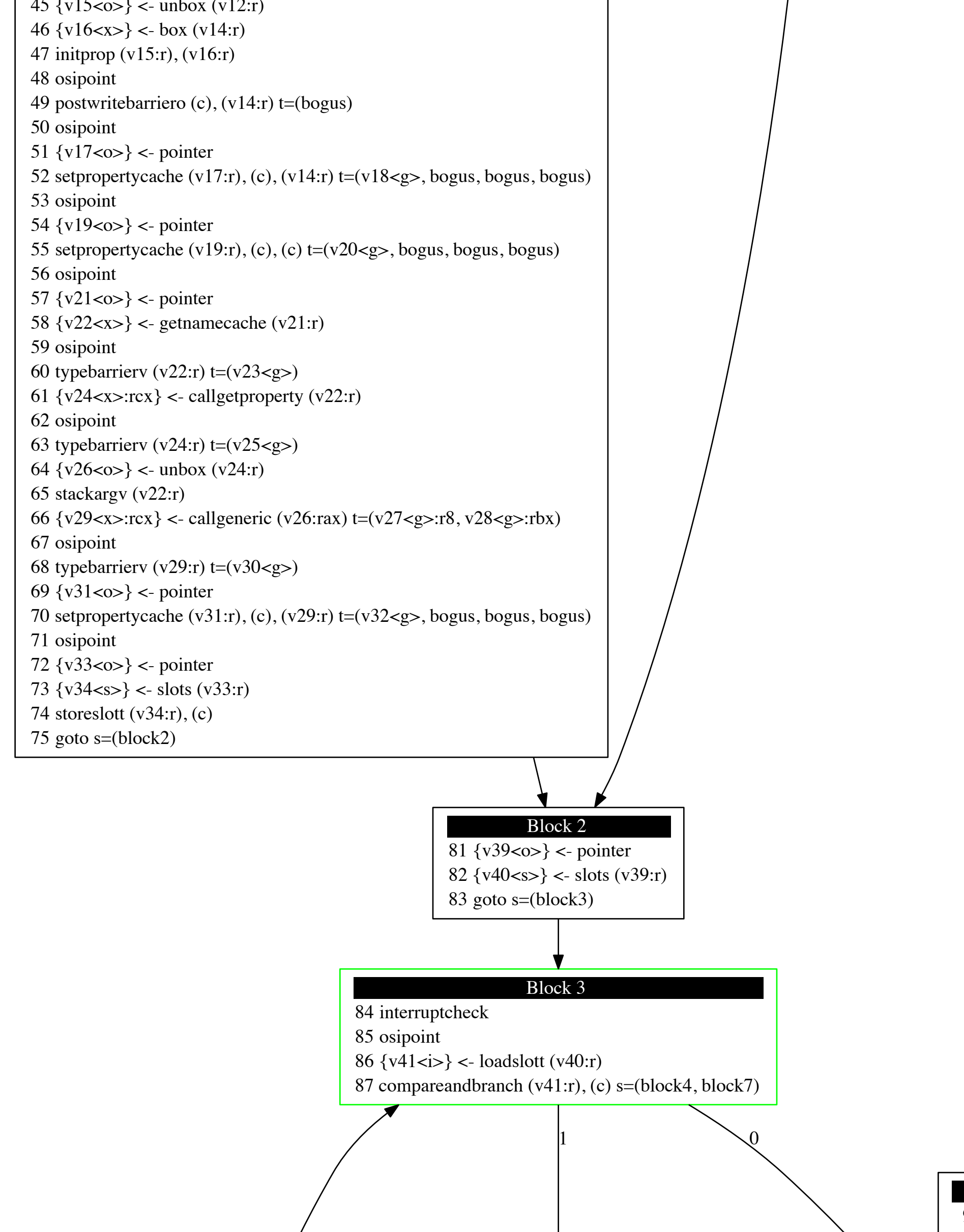

 osipoint 101 typebarrierv (v46:r)  $t=(v47< g>)$  {v48<o>} <- pointer {v49<x>} <- getnamecache (v48:r) osipoint 105 typebarrierv (v49:r)  $t=(v50< g>)$ 106  $\{v51 < x> : rcx\} < \text{callegetproperty}(v49:r)$  osipoint 108 typebarrierv  $(v51:r)$ t= $(v52)$ 109  $\{v53 < v>0\}$  < unbox  $(v51:r)$  stackargv (v49:r) 111  $\{v56 < x >: rcx\} < \text{callgeneric}(v53:raz) \text{ } t = (v54 < g >: r8, v55 < g >:rbx)$  osipoint 113 typebarrierv (v56:r)  $t=(v57< g>)$ 114  $\{v58 < v>0\}$  <- pointer {v59<x>} <- getnamecache (v58:r) osipoint 117 typebarrierv (v59:r)  $t=(v60< g>)$  {v61<x>:rcx} <- binarysharedstub (v56:rcx), (v59:rbx) osipoint 120 { $v62 < x>$ } <- value {v63<x>:rcx} <- binarysharedstub (v62:rcx), (v61:rbx) osipoint 123  $\{v64 < v>cos\}$  < unbox  $(v46:r)$  stackargt (c) stackargv (v63:r) 126  $\{v67 < x >: rcx\} < \text{callgeneric}(v64: rav) \text{ } t = (v65 < g >: r8, v66 < g >:rbx)$  osipoint 128  $\{v68 < v>0\}$  <- pointer {v69<x>} <- getnamecache (v68:r) osipoint 131 typebarrierv (v69:r)  $t=(v70< g>)$ 132  $\{v71 < x >: rcx\} < \text{callegetproperty}(v69:r)$  osipoint typebarrierv (v71:r) t=(v72<g>) 135  $\{v73 < v>0 \}$  < unbox  $(v71:r)$  stackargv (v69:r) 137  $\{v76 < x >: rcx\} < \text{callgeneric}(v73: rav) \text{ } t = (v74 < g >: r8, v75 < g >:rbx)$  osipoint 139 typebarrierv (v76:r)  $t=(v77< g>)$  {v78<o>} <- pointer setpropertycache (v78:r), (c), (v76:r) t=(v79<g>, bogus, bogus, bogus) osipoint 143  $\{v80 < v>0 \}$  <- pointer 144  $\{v81 < s>\} <$ - slots  $(v80:r)$  storeslott (v81:r), (c) goto s=(block8)

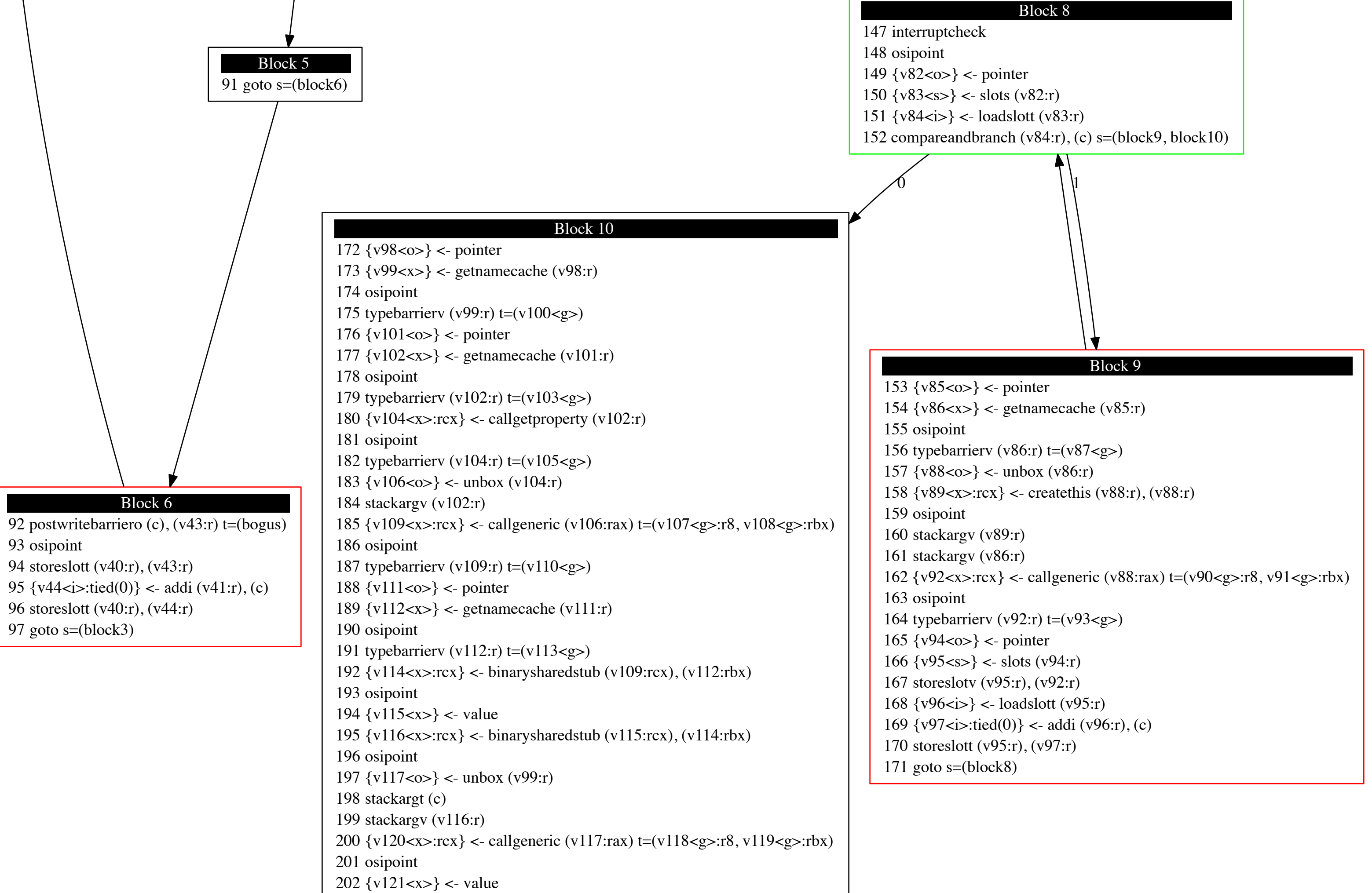

return (v121:rcx)